## **ગજુ રાત રાજ્યની ક ૃ ષિ યષુનવષસ િ ટીઓ**

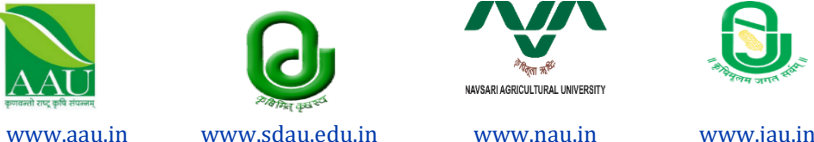

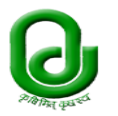

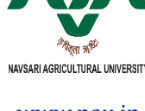

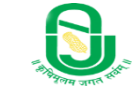

**ધોરણ-૧૦ ૫છીના રાજ્યની કૃષિ યષુનવષસટિ ીઓમાાં પોલીટેકનીકમાાં ચાલતા ડિપ્લોમા કક્ષાના અભ્યાસક્રમો ઓનલાઇન કે ન્દ્રીય પ્રવેશ કાયયક્રમ : શૈક્ષણણક વિય૨૦૨૪-૨૫**

ગુજરાત રાજ્યની આણંદ, જૂનાગઢ, નવસારી તથા સરદારકૃષિનગર દાંતીવાડા કૃષિ યુનિવર્સિટીમાં પોલીટેકનીકમાં ચાલતા ડિપ્લોમા કક્ષાના વિવિધ અભ્યાસક્રમોમાં પ્રવેશ પાત્રતા ધરાવતા ધોરણ-૧૦માં ઉતીર્ણ થયેલ ષવઘાથીઓ માટે વિણ **૨૦૨૪-૨૫** દરમ્યાન પ્રથમ વિણ ડડપ્લોમામાં પ્રવેશ મેળવવા માટે ઓનલાઇન પ્રવેશ અરજી૫ત્રક **તા.૧૬/૦૫/૨૦૨૪થી તા. ૧૩/૦૬/૨૦૨૪** સઘુ ી વેબસાઇટ **poly.gsauca.in** માં ઓનલાઇન અરજી ફી રા. ર૦૦/- સાથે ભરી શકાશે તેમજ પ્રવેશ પ્રડક્રયા પણ ઓનલાઇન થશે.

પ્રવેશ અંગેની સપં ણૂ ણ ષવગતવાર માડિતી **gsauca.in, poly.gsauca.in, www.aau.in, www.sdau.edu.in, www.nau.in અનેwww.jau.in** ઉ૫રથી મેળવી શકાશે. સદર તારીખોમાં ફેરફારનેઅવકાશ િોઇ રોજ બરોજની છેલ્લી માડિતી ઉ૫રોક્ત વેબસાઇટ ઉ૫રથી મેળવી લવે ાની રિશે ે. જેની ષવઘાથીઓએ / વાલીઓએ નોંઘ લેવા વિનંતી.

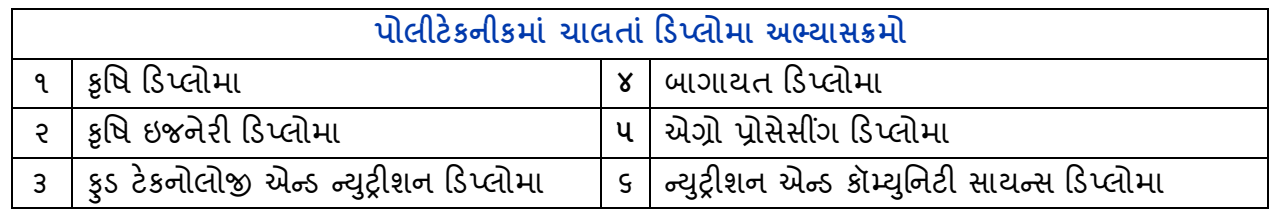

- **અગત્યની (૧)** ડિપ્લોમા અભ્યાસક્રમોની માહિતી પુસ્તિકા ઓનલાઇન <mark>gsauca.in, poly.gsauca.in, www.aau.in,</mark> **સ ૂચના : www.sdau.edu.in, www.nau.in અનેwww.jau.in** વેબસાઇટ ઉ૫રથી જોઇ / ડાઉનલોડ કરી શકાશે. **અરજી ફોમય ભરતા ૫હલે ા ઉમેદવારેઓનલાઇન માડહષત પસ્ુતતકાનો પરુેપરુો અભ્યાસ કરી ફોમય ભરવાનાંુરહશે ે.**
	- (૨) ઉમેદવારોએ ઓનલાઇન ફોર્મ ભરવા માટે જરૂરી ડોકયમેન્ટસ / ફોટોગ્રાફ/સહી વગરે વ્યવસ્થિત વાંચી શકાય તે રીતે સ્કેન કરી પ્રવેશ ફોર્મ ભરવાનું રહેશે.
	- (૩) ૭/૧૨નો અને ૮-અ નો જે શૈક્ષણણક વિણમાં પ્રવેશ મેળવવાનો છે તે વિણની ૦૧-૦૪-૨૦૨૪ અથવા ત્યાર ૫છીનો દાખલો રજુ કરવાનો રહેશે. જો જમીનઘારક અને ઉમેદવાર વચ્ચે સંબંધ પ્રસ્થાપિત થતો ન હોય તો પેઢીનામુ અથવા તે બન્નં ે વચ્ચે સબઘં દશાણવતું તલાટી કમ મત્રં ી / મામલતદાર દવારા જારી કરેલ પેઢીનામ/ું દાખલો રજુ કરવાનો રિશે ે. તેમજ ધોરણ-૧૦ ની માકણશીટમાં દશાણવેલ અટક અને ૭-૧૨, ૮-અ મા દર્શાવેલ અટકમાં ફેરફાર હોય તો તે અંગેનુ સોગંદનામુ રજુ કરવાનુ રહેશે.
	- (૪) દિવ્યાંગજન ઉમેદવારોએ દિવ્યાંગતા અંગેનું સરકારી હ્રોસ્પિટલના સક્ષમ અધિકારી / સિવિલ સર્જન અથવા સુપ્રિન્ટેન્ડેન્ટનું પ્રમાણ૫ત્ર ૫ણ ઓનલાઇન ફોર્મ ભરતી વખતે અ૫લોડ કરવાનુ રહેશે.
	- (૫) ઉમેદવાર મોકરાઉન્ડ ૫છી એક જ વાર ચોઇસ ફીલીંગ બદલી શકશે.
	- (૬) ઉમેદવારે ઓનલાઇન પ્રવેશ મેળવ્યા બાદ ઓનલાઇન ફી ભરવાની રિેશે. પ્રવેશ મળ્યા બાદ પ્રવેશ રદ કરવામાં આવે તો ફી ૫રત મળવા પાત્ર નથી.

(૭) ઉમેદવારને ઓનલાઇન પ્રવેશ મળ્યા બાદ ઉમેદવાર આગળના રાઉન્ડમાં ભાગ લેવા ઇચ્છતા િોય તો માત્ર ઓનલાઇન ફી જ ભરવાની રહેશે. ઉમેદવારે કોલેજ ખાતે હાજર થવાનું રહેતું નથી. <mark>પ્રથમ ચોઇસની કોલેજમાં</mark> પ્રવેશ મળતા વિધાર્થીએ કોલેજ ખાતે ફરજીયાત હાજર થવાનું રહેશે.

**Sd/- Sd/- Sd/-** *Contract of the Sd/-***તા.૧૬/૦૫/૨૦૨૪ કુલ૫ષત અનેનોિલ અષિકારીશ્રી (ડિપ્લોમા અભ્યાસક્રમો) આણદાં કષૃિ યષુનવષસિટી, આણાંદ**